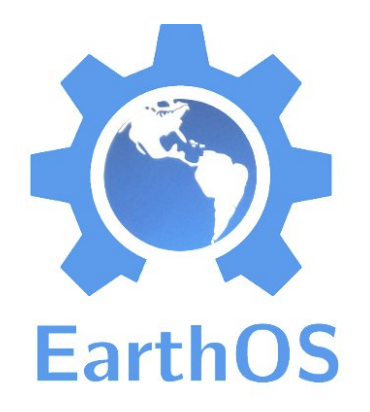

- **A systematic collection of open source projects to cover everything in life.**
- ◆ Credits go to the origial projects. I just integrate them … think a Wikipedia for everything free & open.
- ◆ It's unfinished ... as it's just me so far and I do this in my spare time ;-)
- **web:** http://ma.juii.net/blog /category/earthos

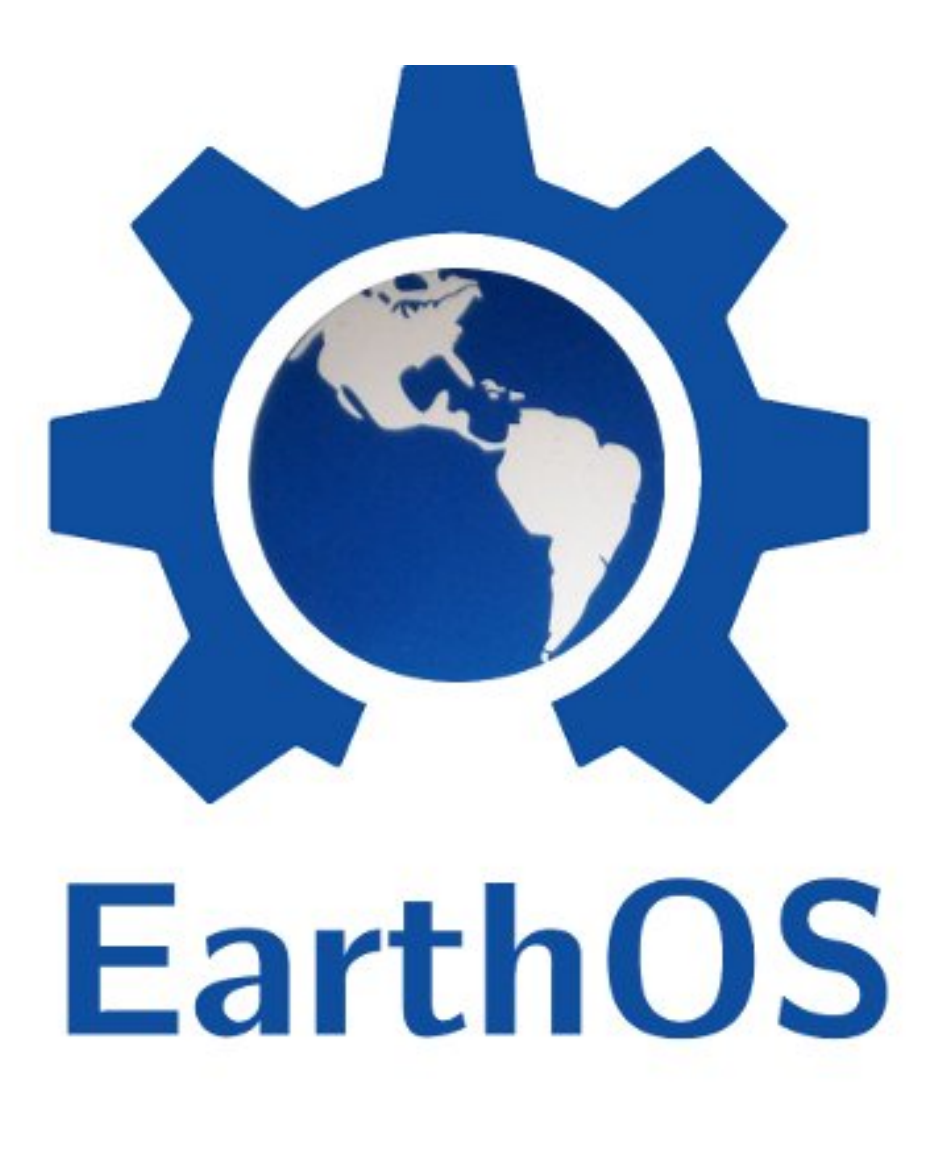

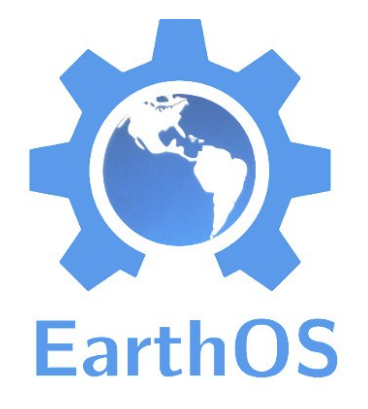

# What is this EarthOS? (1)

**"A story told in code and CAD."**

"A utopian exploration of what a free and open world would look like."

"An effort into organizing and integrating all that's being produced in the Open Source movement."

"Like all sci-fi, inspiring."

"A collection of free & open tools for everything of daily life."

"A PDF with 975 pages (v 0.12)."

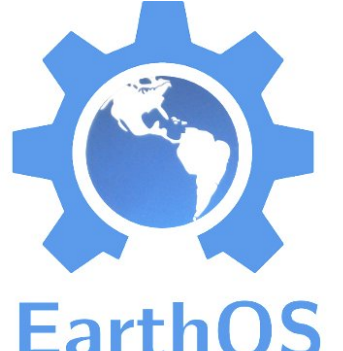

# What is this EarthOS? (2)

EarthOS "An approach to resilience: preparing for the post-carbon age, The Collapse, or whatever."

"The DIY ethos of hacker culture, applied to everything."

"An experiment for autarkic & independent living without losing modern comforts."

"A toolbox for self-sustained, low-footprint living, independent of big business and a profit-centric lifestyle."

"A concentrated empowerment of those called consumers, in developed and developing areas alike."

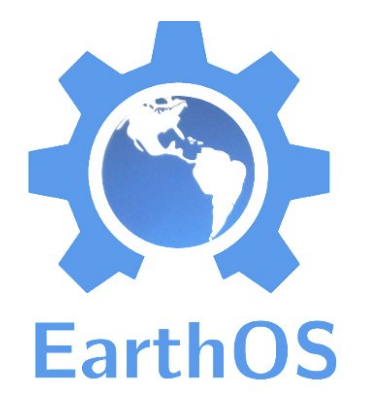

#### EarthOS Architecture

- Level **L1** (infrastructure, global)
- ◆ Level **L2** (individual, mobile)
- Level **L3** (group, mobile)
- ◆ Level L4 (network, relocateable and resilient)
- Level **L5** (village, relocateable)
- Level **L6** (seastead, mobile) ← Well, it's an Utopia :-)

Every level physically contains its lower levels. A higher level offers more comfort and opportunities ("more stuff") but also is less mobile and more of a burden.

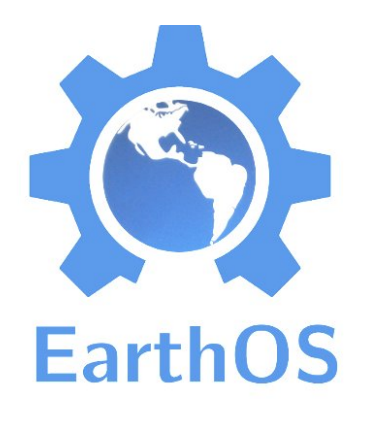

# ¡ Inspiring !

- **Now we'll look at some of the most inspiring open source projects collected in EarthOS.**
- **Imagine** what the world would look like when everybody uses these over their proprietary alternatives.
- (EarthOS contains hundreds more projects. Really. It's funny how there's something free and open for nearly everything already.)

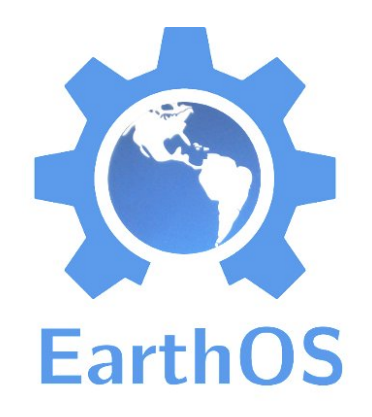

- Open Source Hardware 3D printer using filament deposition
- Aiming for self-replication.  $\bullet$
- **status:** operational

#### **web:**

http://www.reprap.org/wiki/ Huxley

#### RepRap Huxley

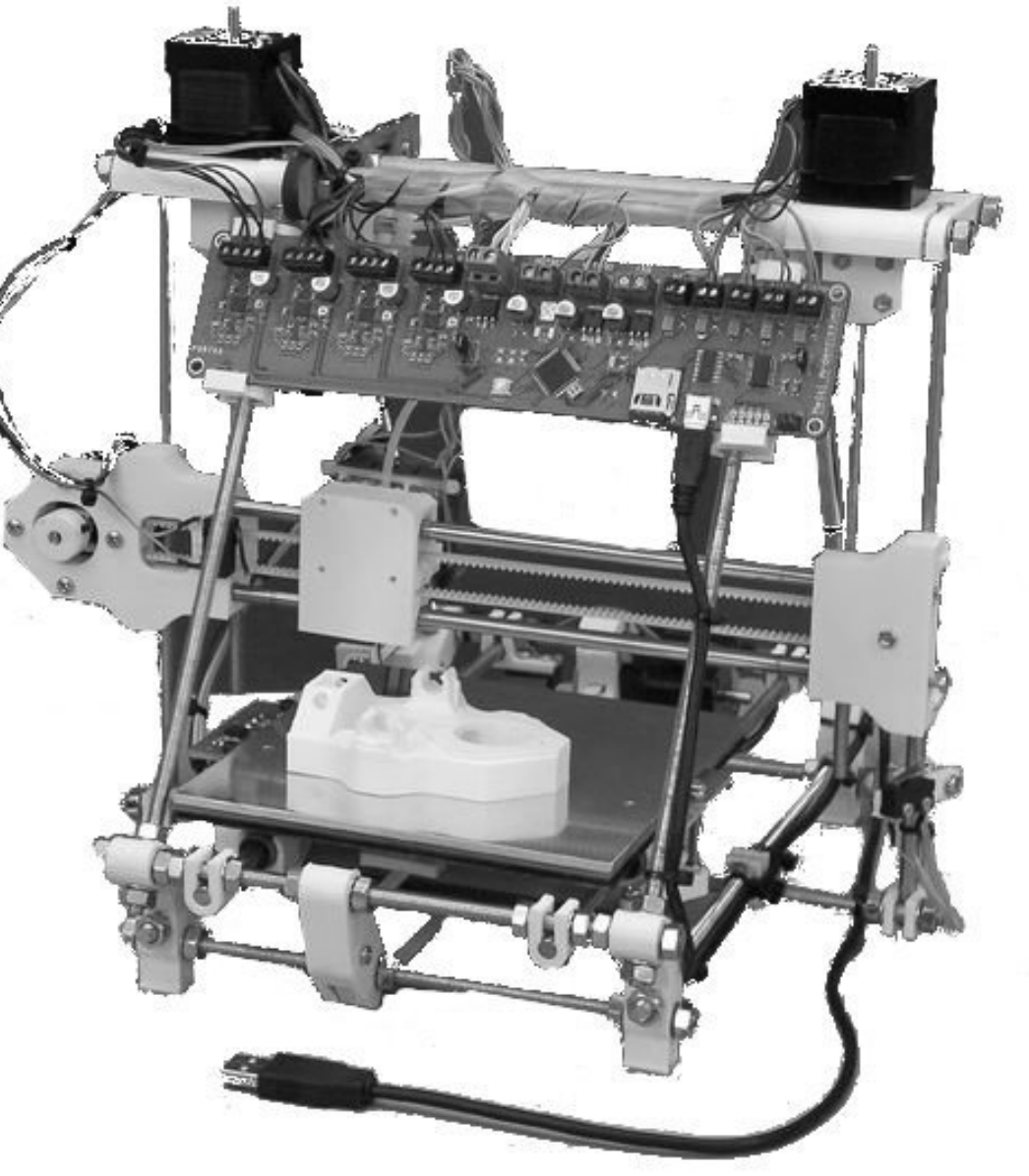

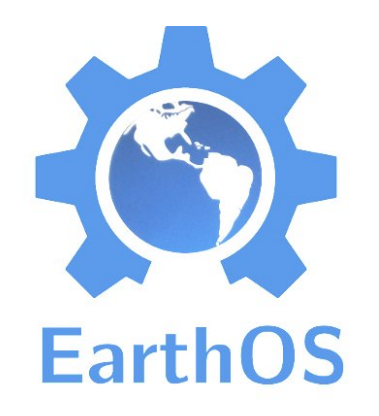

#### Filabot

- open source filament maker for 3D printers: print from recycled plastics
- **status:** product development nearly, done, shipping in 2013
- **web:** http://filabot.com/

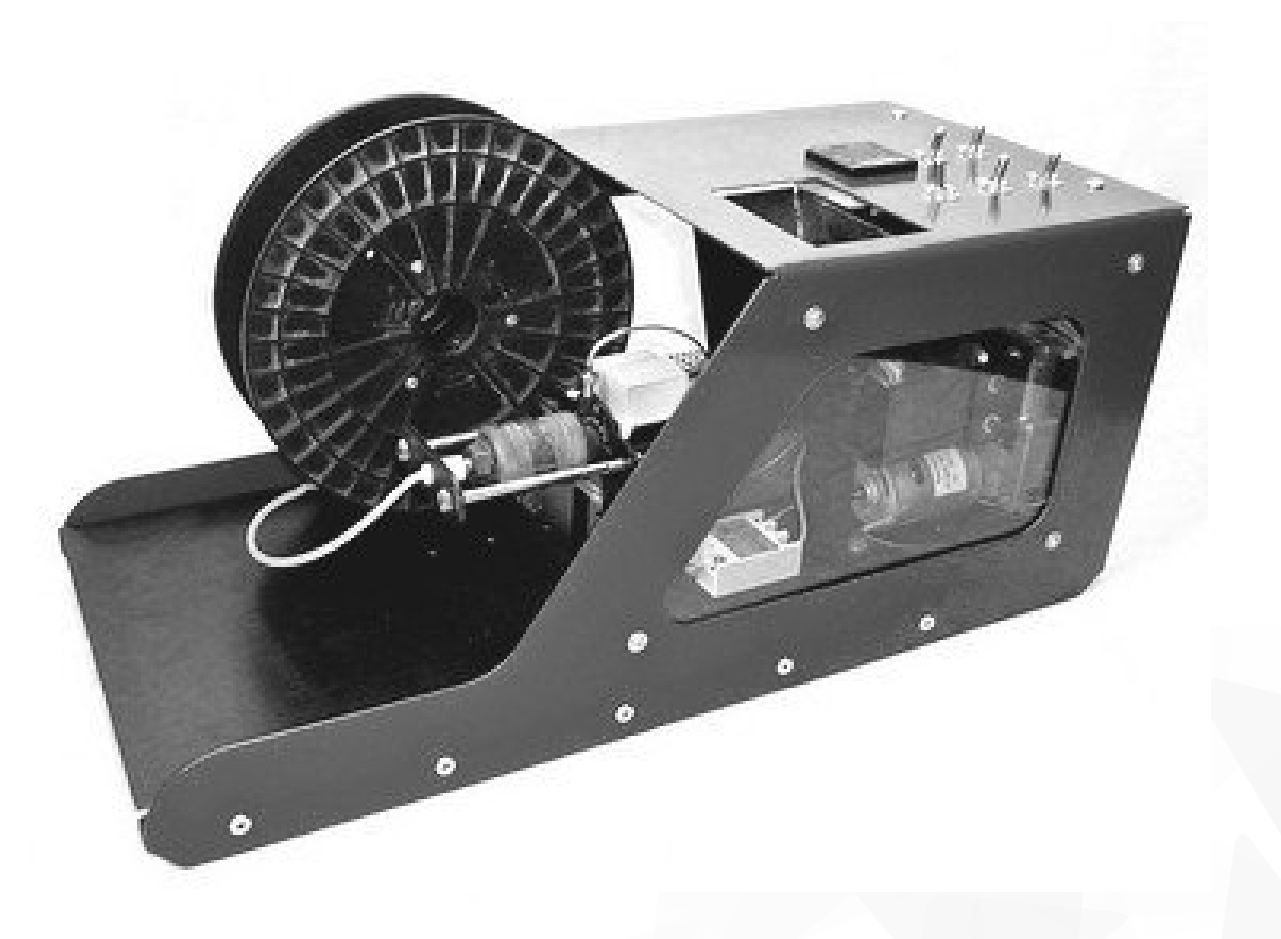

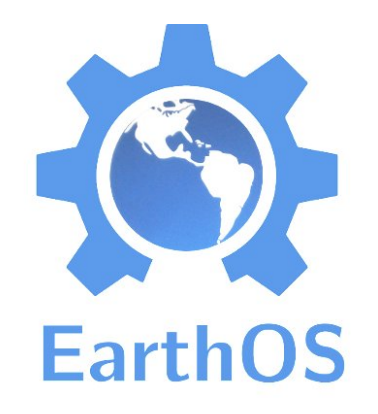

#### Open Source Ecology **LifeTrac**

- Open source tractor and other farmtech.
- $\rightarrow$  Tractor is hydraulically powered, with all parts modular and interchangeable.
- **status:** mature prototypes, in daily use
- **web:** http://opensourceecology.org/

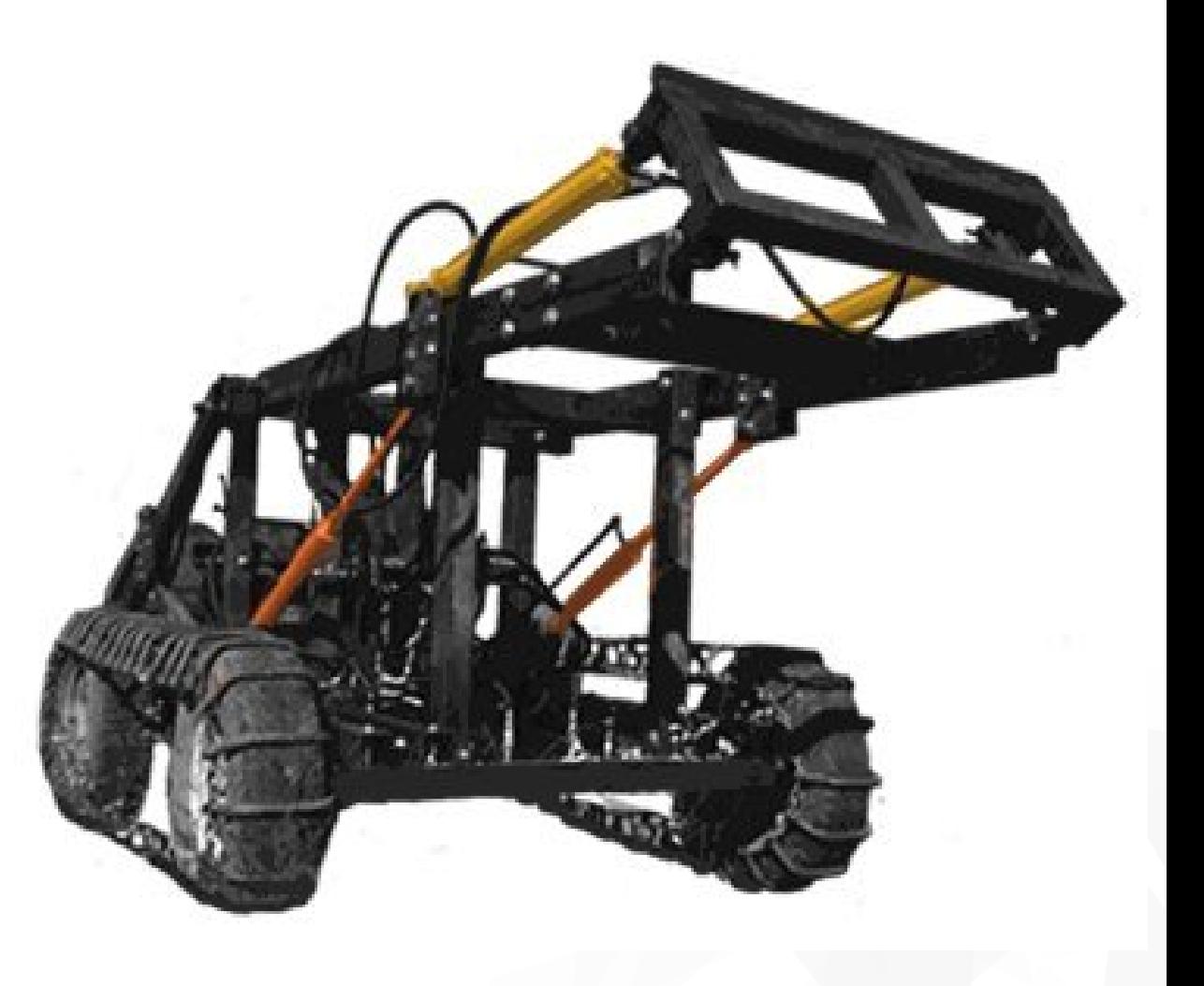

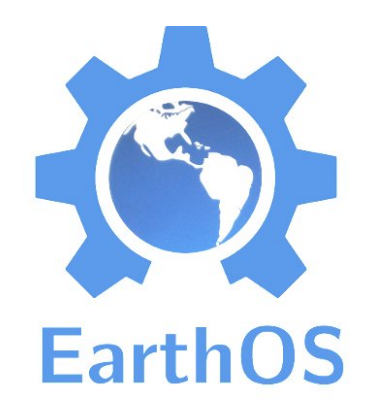

- ◆ Fully open source aftermarket firmware for "rooted" Android phones and tablets
- ◆ 150 phone models supported, nearly 150 developers.
- ◆ 2.6 million devices use it
- **status:** mature
- **web:** http://cyanogenmod.org

**Wanna try? I have it on my phone.**

## CyanogenMod

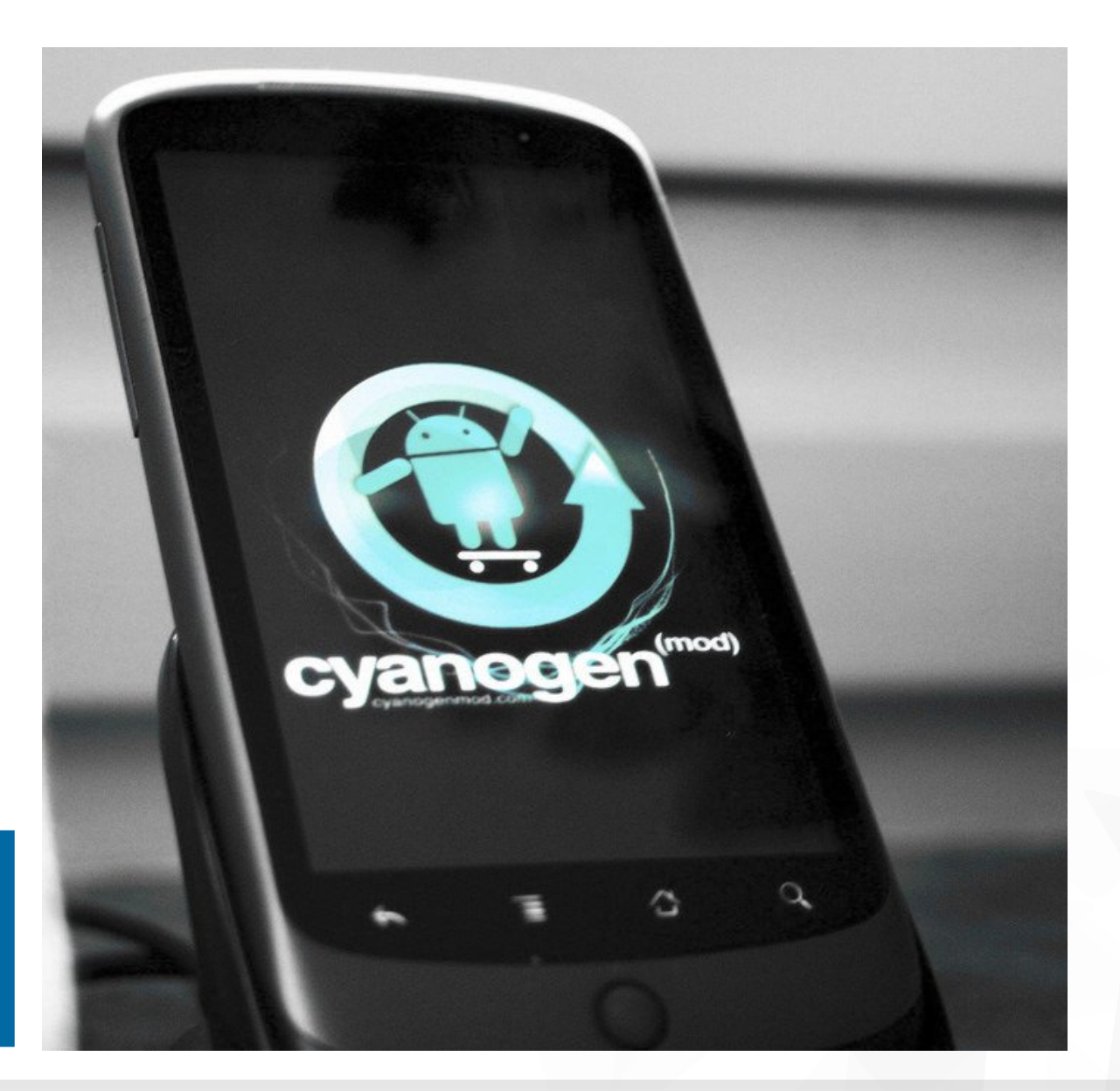

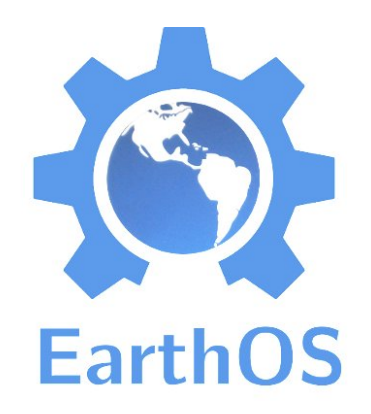

- **status:** operational, but lots of work to do :)
- **web:** http://osdd.net

#### **OSDD**

# **DIO OPEN SOURCE DRUG DISCOVERY**

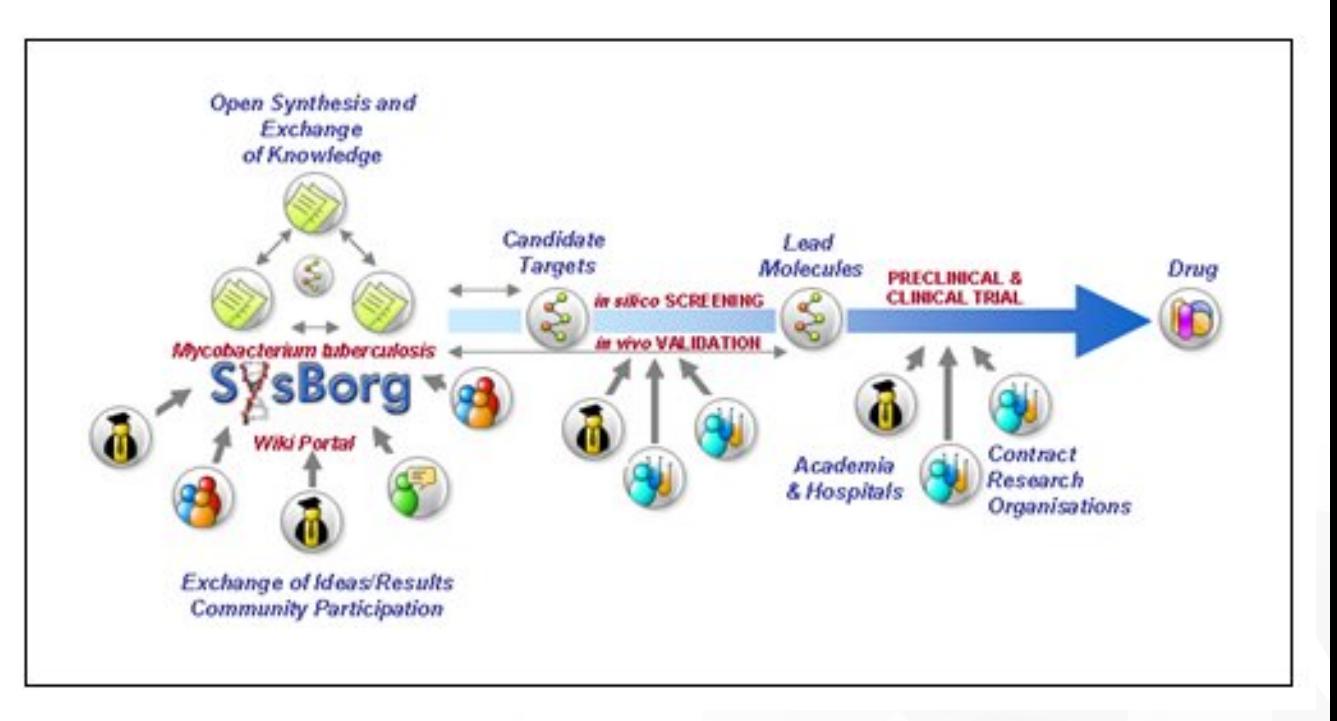

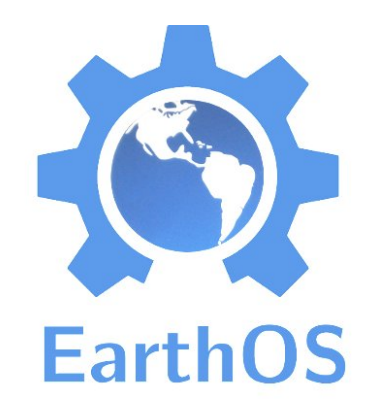

- "open source building system for a post-carbon future" :-)
- very DIY  $\blacklozenge$
- **status:** operational
- **web:**  $\bullet$ http://gridbeamers.com/

#### Gridbeam

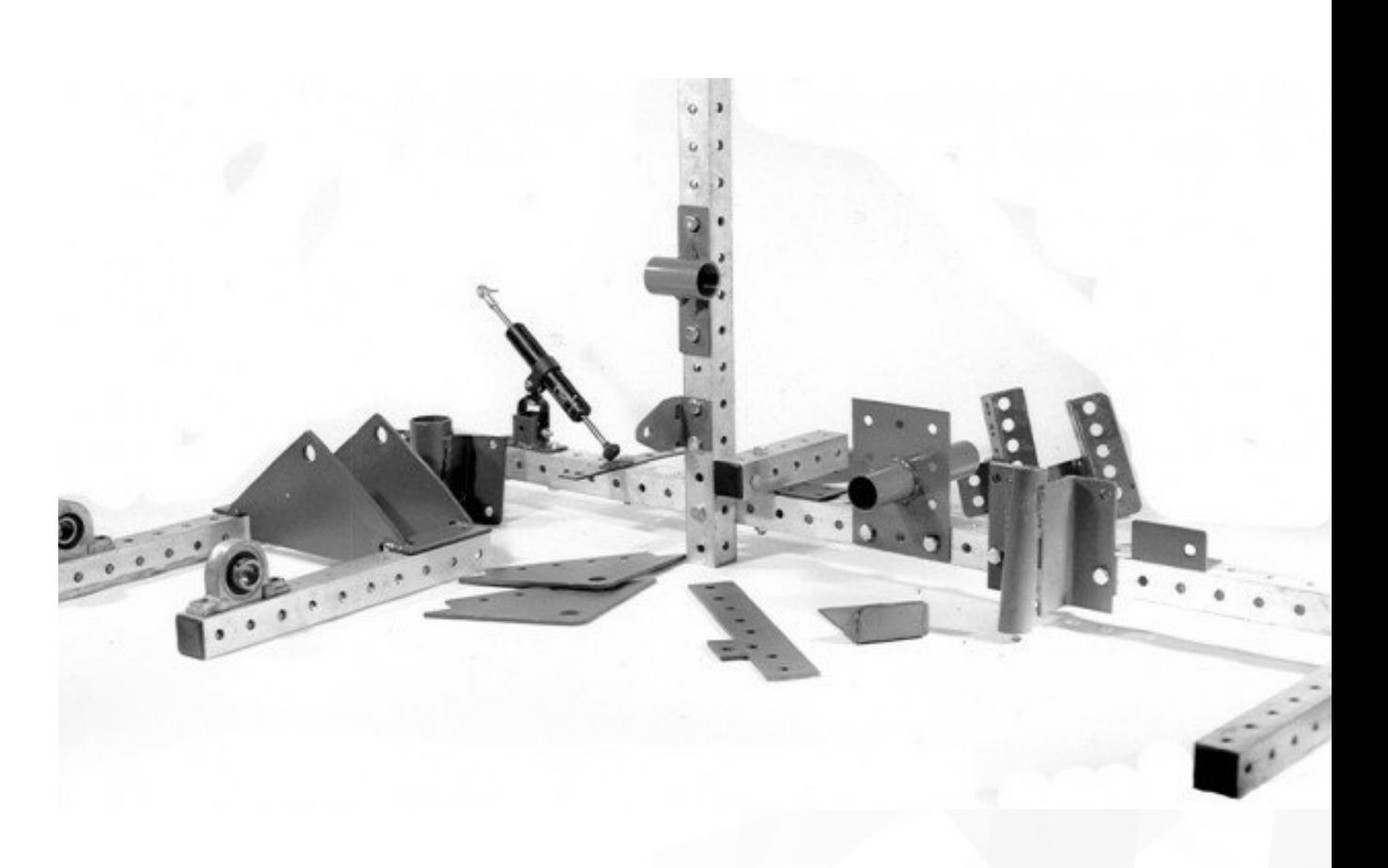

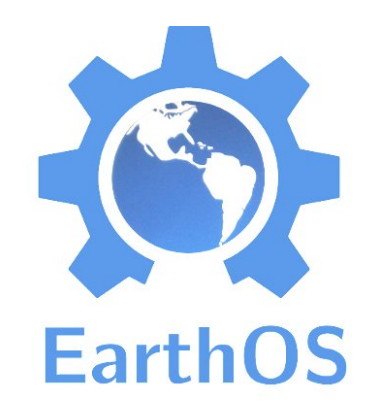

- ◆ Free and open source software for crowdfunding.
- ◆ A crowdfunding platform only for projects with a "collective return".
- ◆ Originating from Barcelona.
- **status:** in operation
- **web:** http://goteo.org/

#### Goteo

# OGOTEO

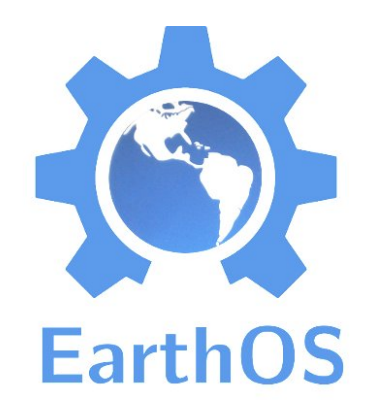

- First open source car.  $\ddot{\bullet}$
- 2.5 l / 100 km  $\blacklozenge$
- selling at 25k USD  $\bullet$
- **status:** operational, in production
- **web:**

http://www.wikispeed.com/

## Wikispeed SGT01

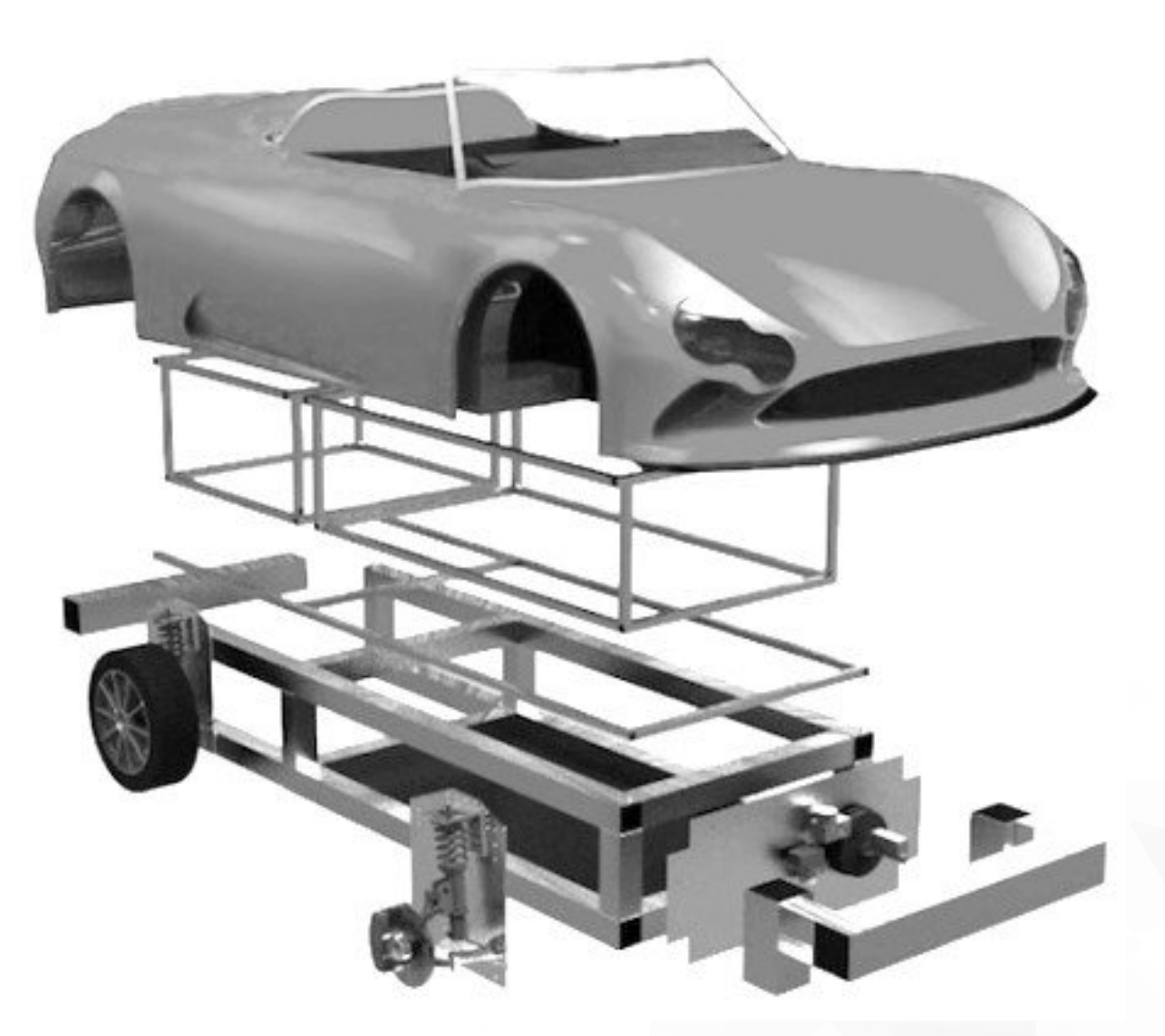

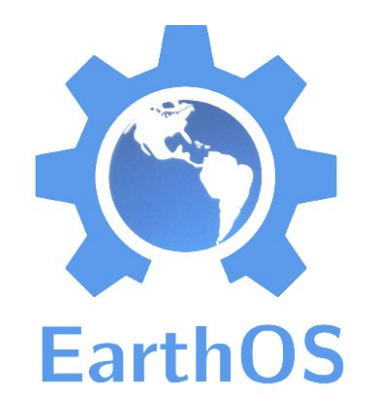

- ◆ An alternative currency where all financial capital is backed by social capital (trust among friends).
- ◆ Based on IOUs and Bitcoinlike cryptography and blockchain concepts.
- **status:** cutting edge,  $\ddot{\phantom{0}}$ private beta
- **web:** http://ripple.com/

# Ripple

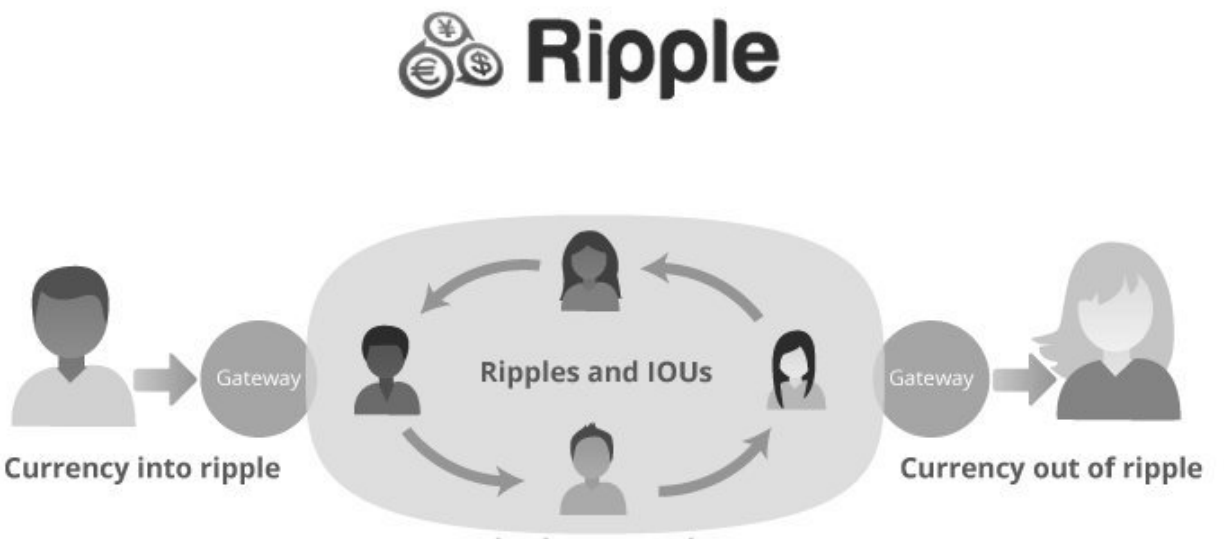

ripple network

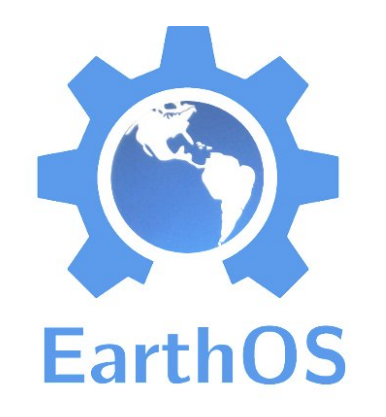

- "OSLOOM is a project intent to build an affordable open source jaquard loom for studio weavers."
- (That is, a loom for artists to weave any pattern into a fabric, as all threads are individually controlled.)
- **status:** working prototypes, documenting
- **web:** http://www.osloom.org/

#### OSLOOM

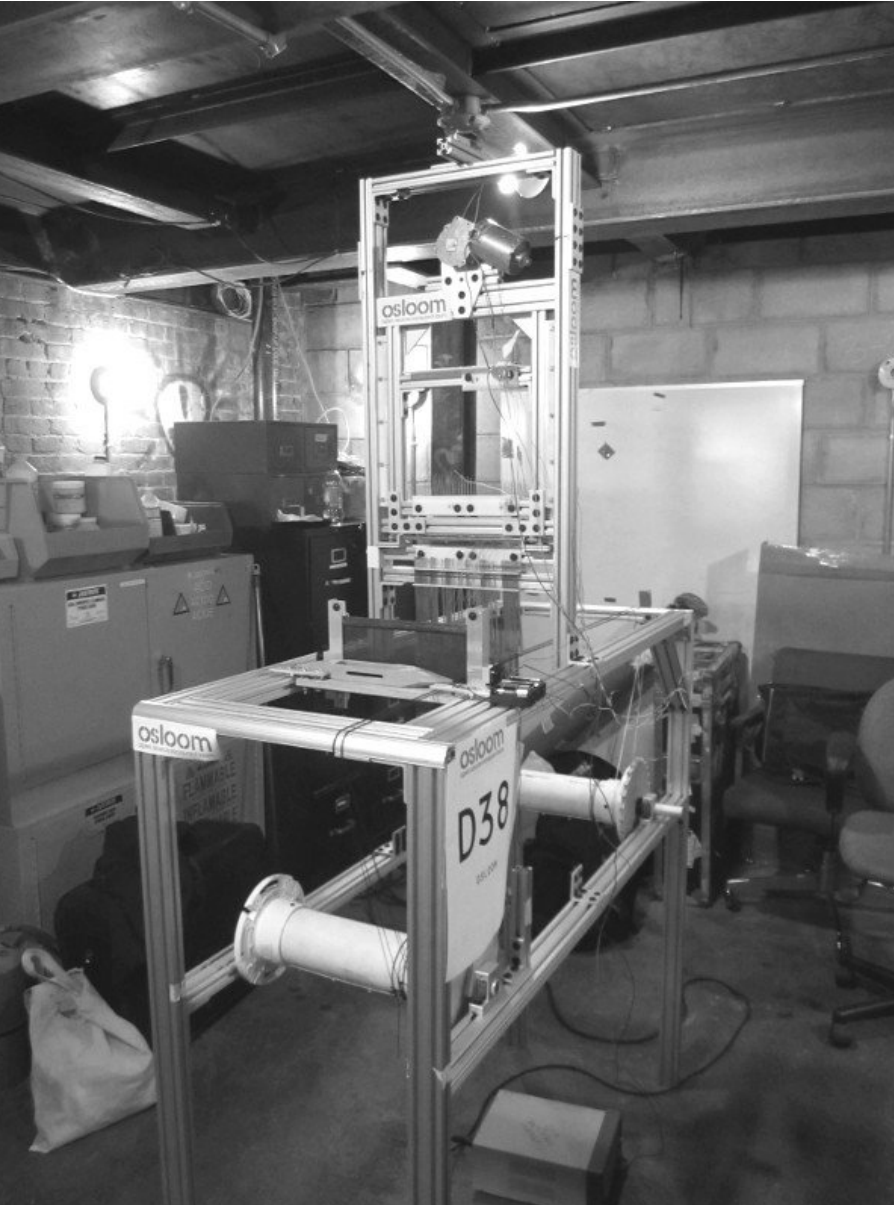

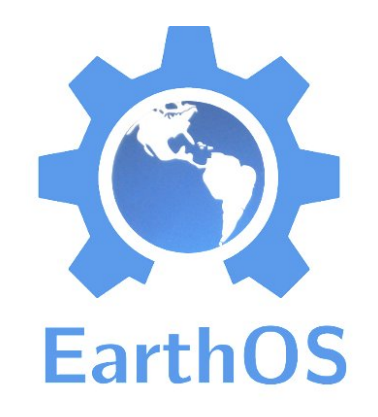

- ◆ First widespread open source cryptocurrency.
- Money as information (like on your bank account).
- Nearly no fees. Irreversible transactions. No central banking control.
- **status:** mature, growing community
- **web:** http://bitcoin.org/ http://weusecoins.com/

1 BTC  $= 14.52$  EUR  $= 125.08$  SEK (as of 2013-01-30)

## **Bitcoin**

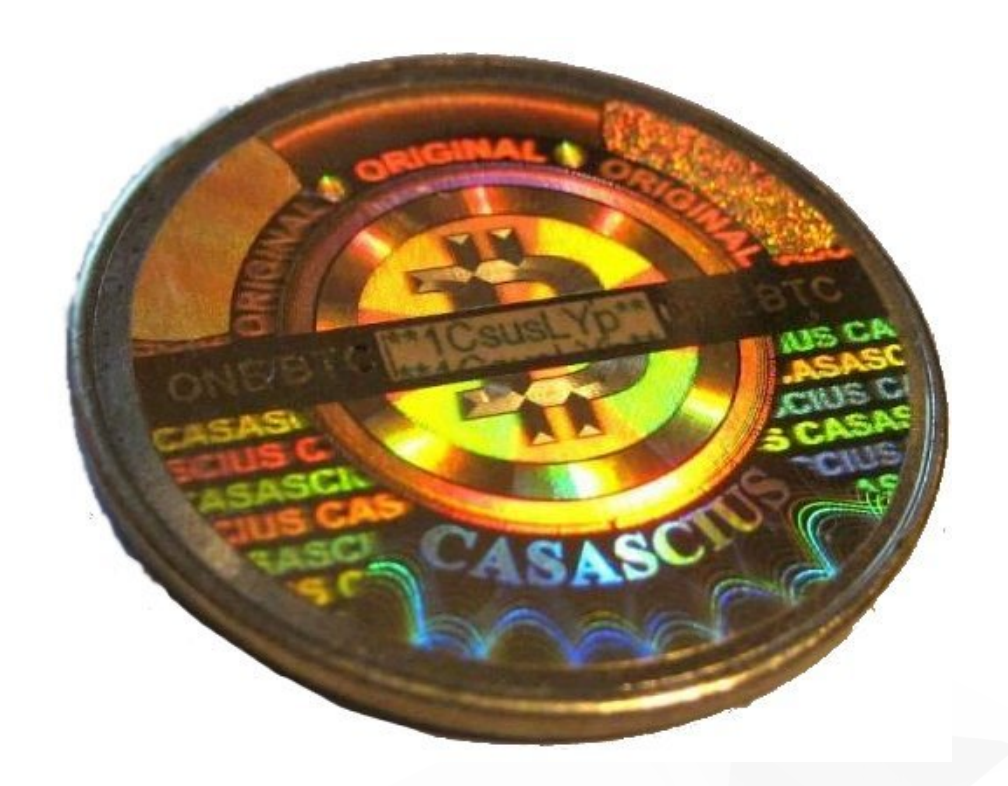

**Wanna try? Just install the open source Android app "Blockchain" and I'll send you 0.20 Bitcoins.**

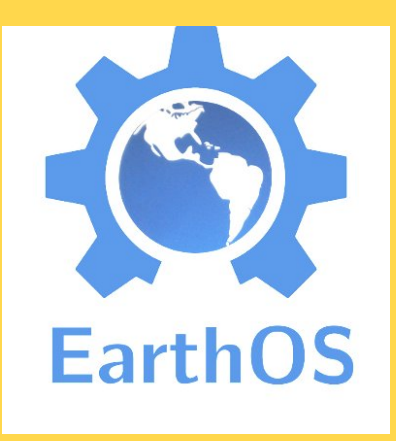

#### Missing pieces

Random ideas, just for the next steps.

- **Large-scale alternative economy system.** Something that works for millions, not just hundreds as in LETS. Using open source software of course.
- **Medical knowledge** as open content without a paywall, and **open access science** in general (→ Aaron Swartz).
- **Open hardware medical equipment.** Only the very beginnings are done.
- **Software distribution for phones**, all open source, similar to Debian / Ubuntu Linux for Desktops (but it's coming: http://f-droid.org/).
- **Packaging format** for open source hardware (".deb for physical objects"). Tried but could not be finished, at oscomak.net/wiki/SKDB.
- **Central package repository**, collecting versioned, interdependent documentation of everything open source, open design etc..

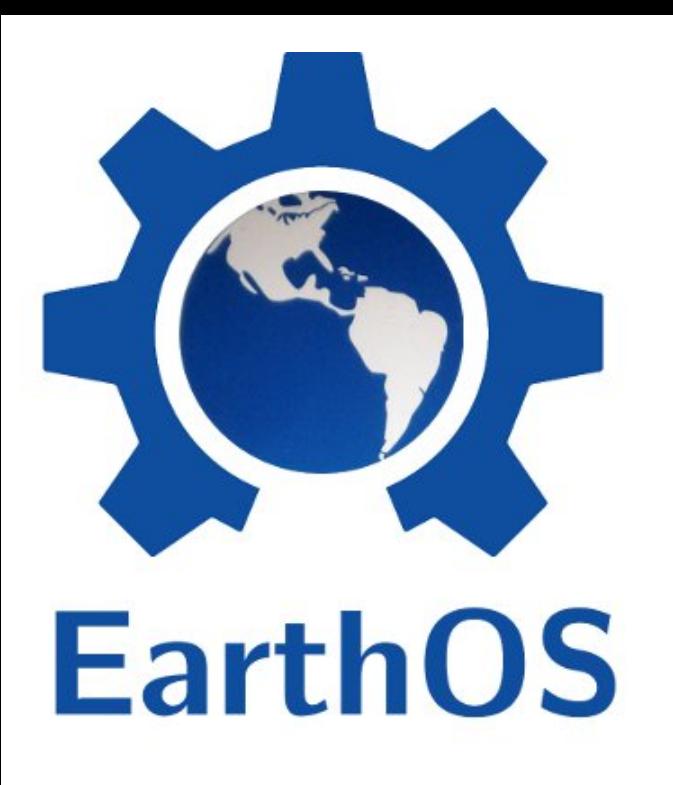

#### Looking for a free & open alternative for something?

- EarthOS has selected literally hundreds of open source projects from nearly all areas. And still a long way from a complete … and tidy :P ... document
- **Let's see if we can find something for you :)** (Welcome to discuss together what you need.)
- **Welcome to discuss the potential of open source everything.**

(Want to make a guess about the state in 50 years?)

#### **EarthOS URLs:**

http://ma.juii.net/blog/category/earthos http://ma.juii.net/downloads/main